# **情報共有システム 書類処理の手引き**

本手引きは情報共有システム(県推奨システム)の帳票類処理 について、特に問い合わせの多い帳票をまとめたものです。 システム操作の参考としてください。

# 【目次】

- ・所長決裁書類について
- ・総合評価履行確認シートについて
- ・休日夜間作業届について
- ・段階確認立会願について

## 交通基盤部 建設経済局 技術調査課

# **所長決裁書類について(処理例)**

## 【概要】

- 静岡県の推奨する情報共有システムでは、総括監督員以上(所長等)の決裁記録を残せな いため、紙決裁後にシステム処理を行うこととしています。
- この処理について具体的な処理例を示します。

【処理例】

所長決裁まで紙媒体で行った後に受注者への通知に情報共有システムを併用します。

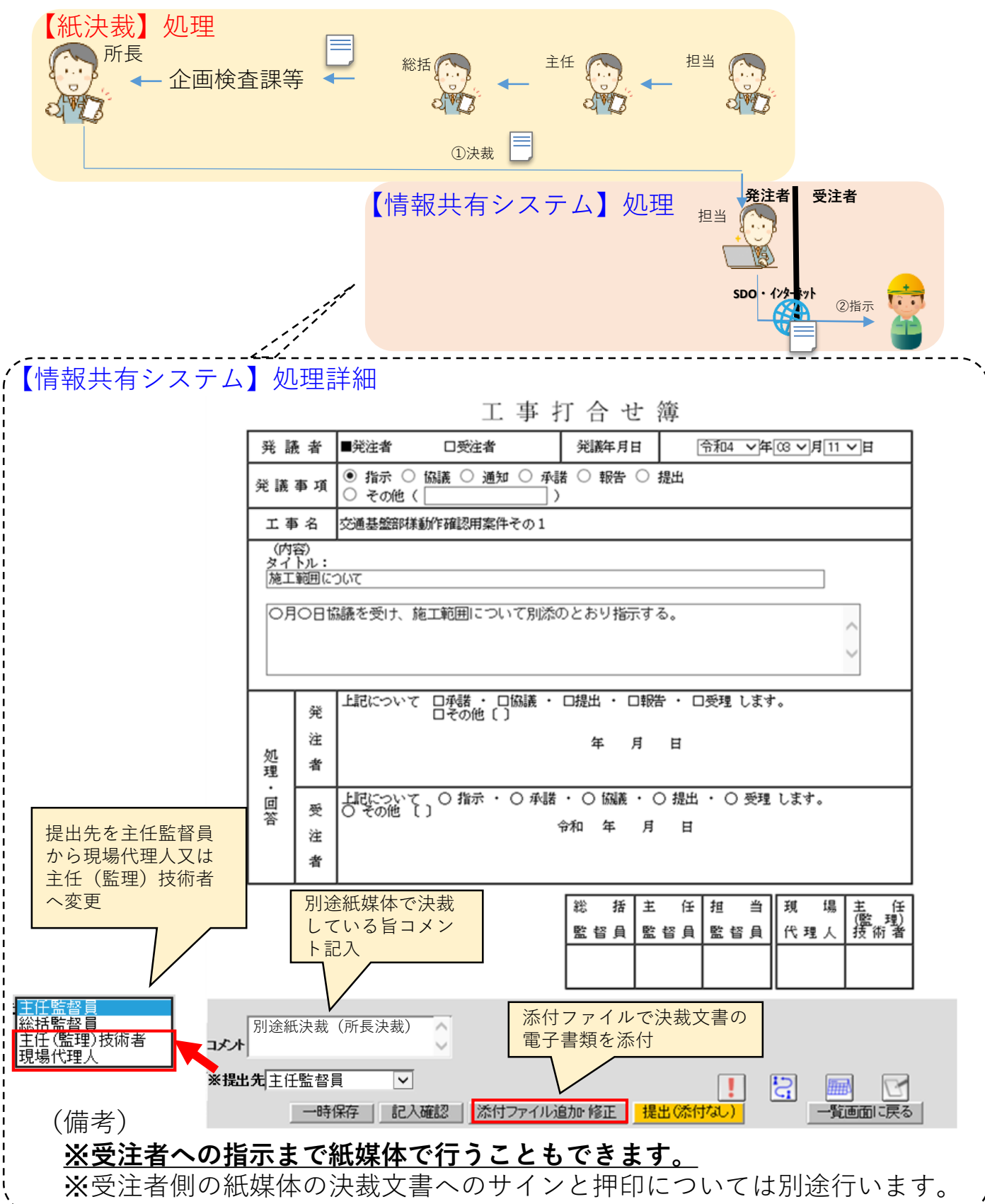

# **総合評価履行確認シートについて(処理方法)**

- 情報共有システムを使用する場合、工事打合せ簿の提出機能を利用して、シートを添付し提出します。
- 確認結果はシステム帳票鑑の発注者の処理回答欄に記入します。

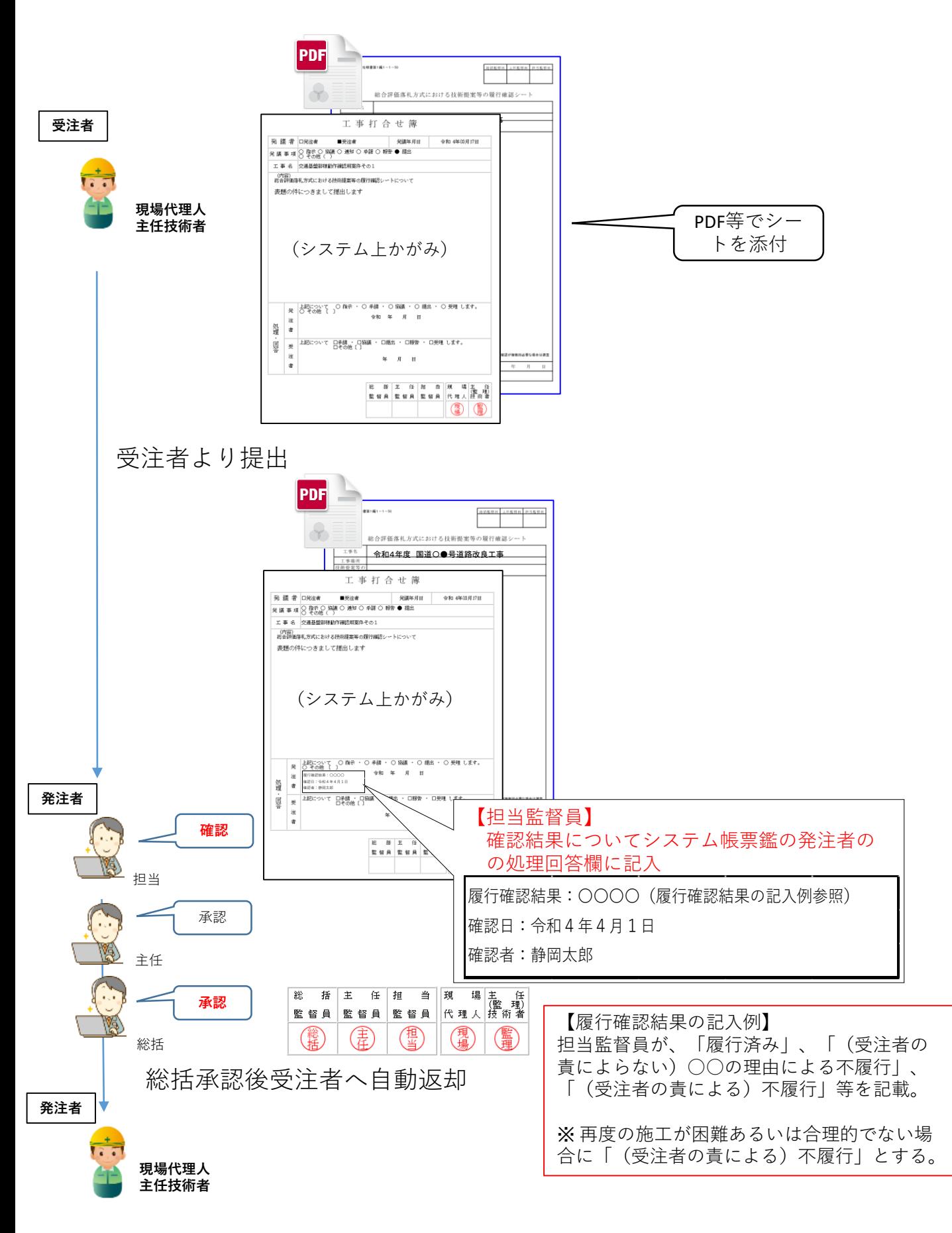

# **休日・夜間作業届について(処理例)**

【概要】

 休日・夜間作業届の建設工事監督要領様式-5については、月単位で複数日の作業を報告可能で す。 情報共有システム上の様式を流用し、以下の方法で様式-5を提出します。

【処理例】

休日・夜間作業届の機能を利用して、従来の県様式を添付し報告します。

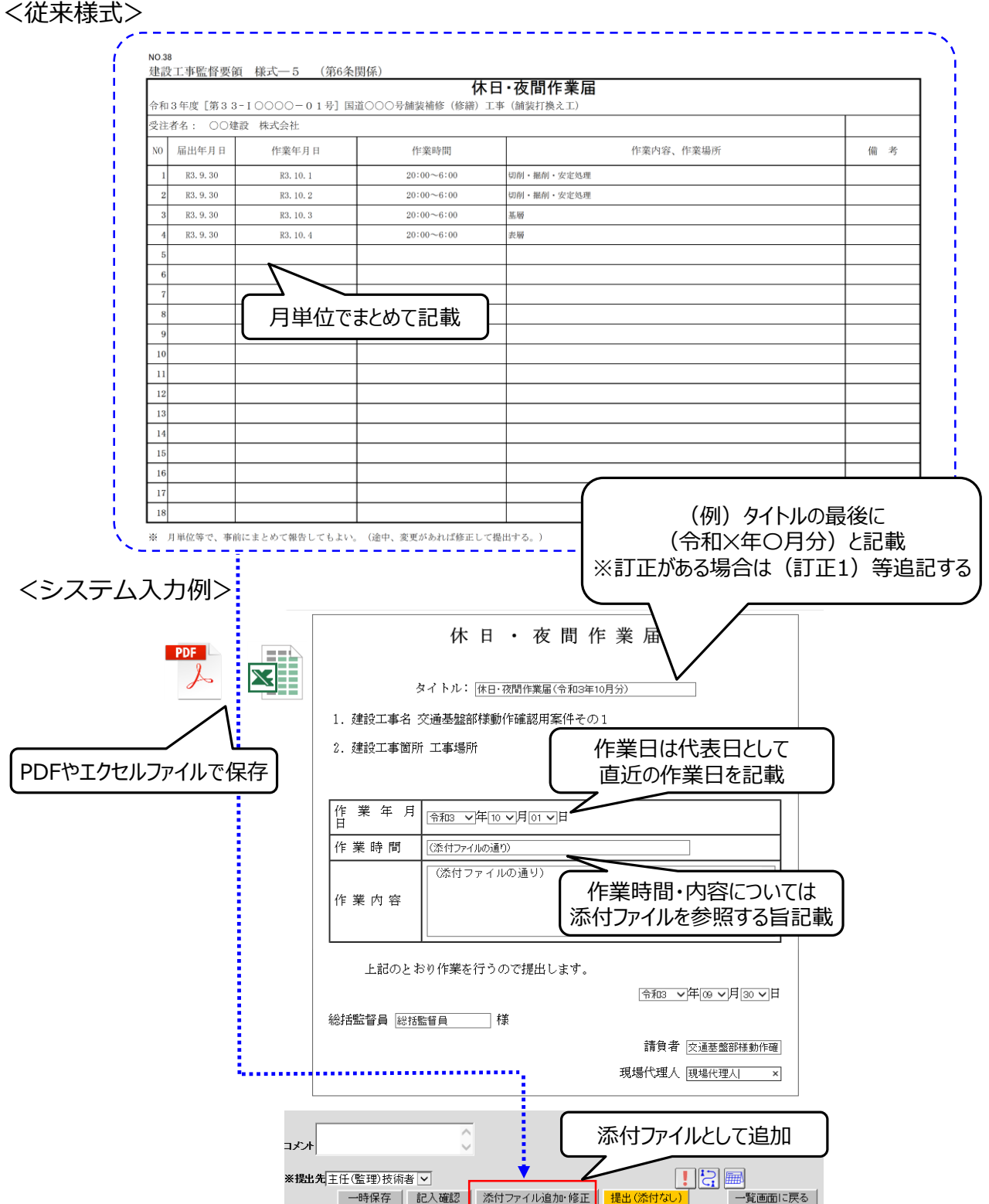

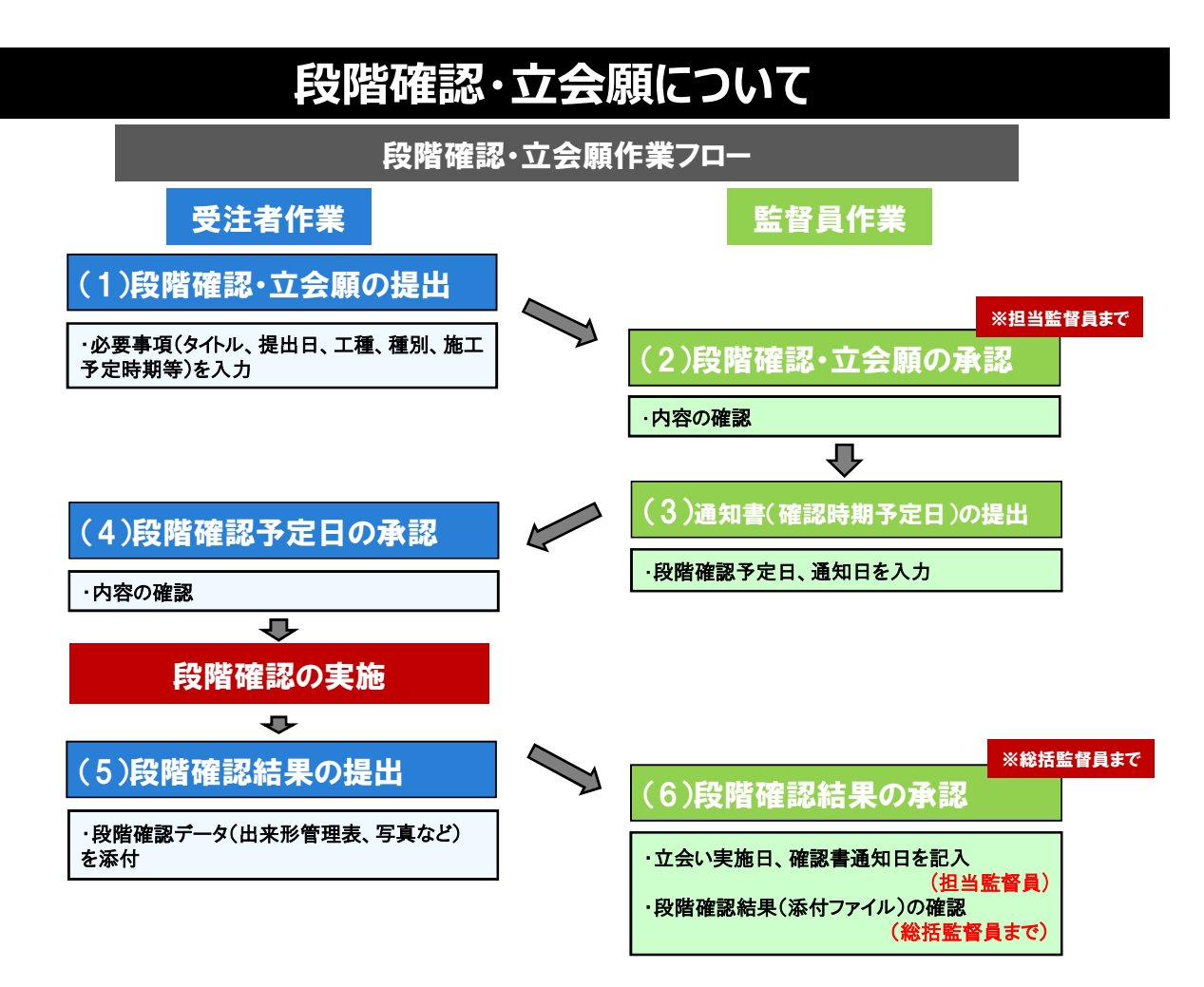

## (1)受注者:段階確認・立会願の提出

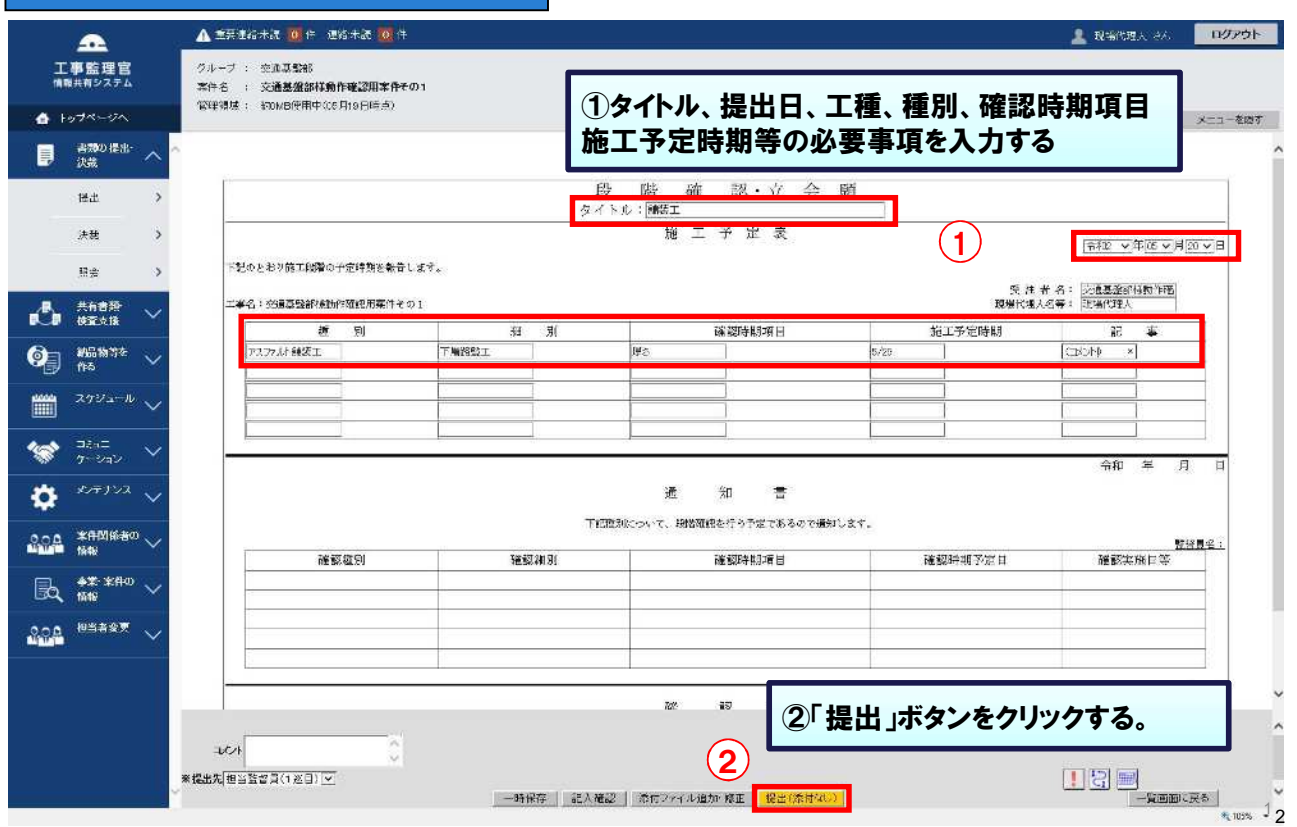

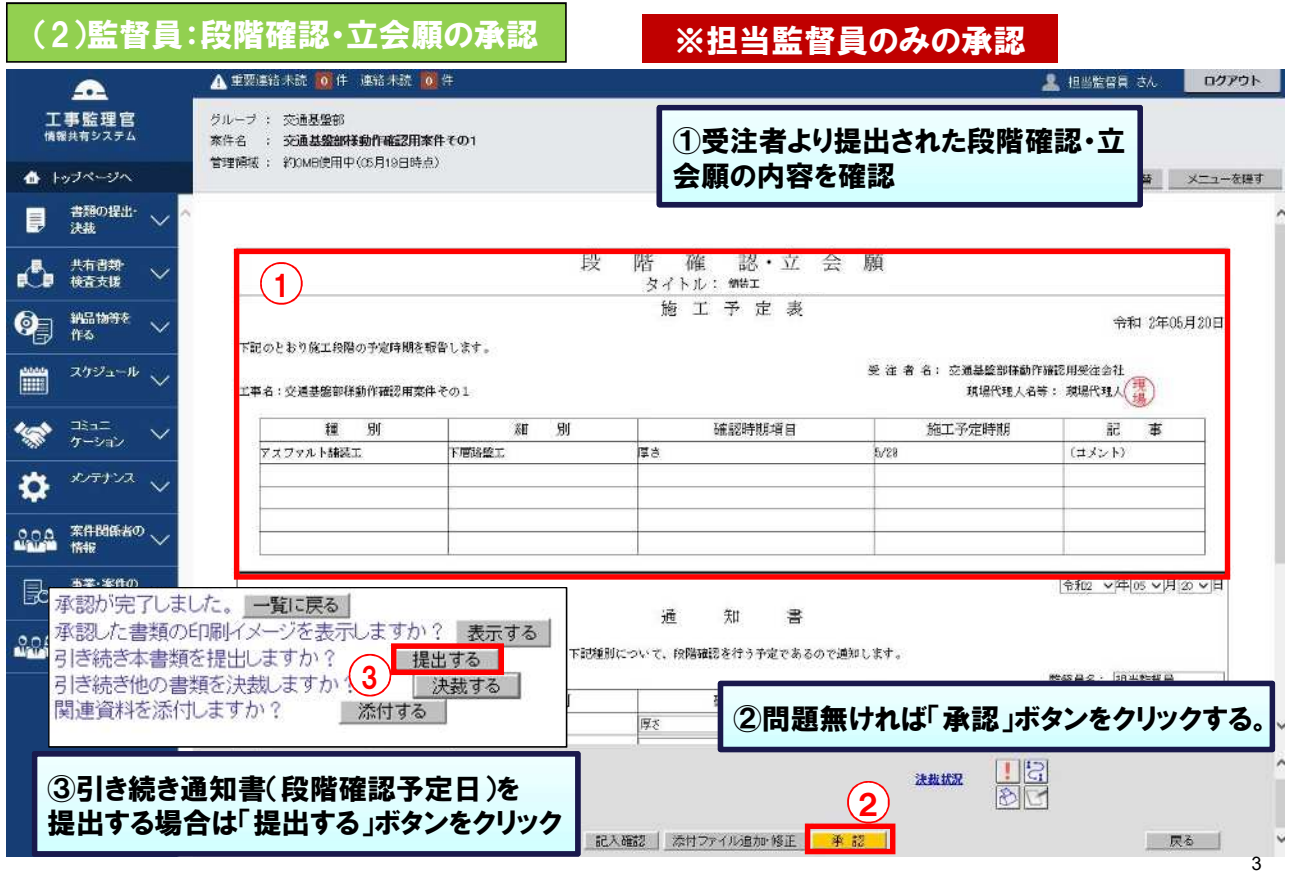

#### ▲ 重要連絡未読 | 0 | | 連絡未読 | 0 | | | | 1 担当監督者 さん ログアウト  $\blacktriangle$ エ事監理官<br><sub>情報共有システム</sub> グループ: 交通基盤部 案件名 : 交通基盤部構動作確認用案件その1 管理領域: #00MB使用中(05月19日時点) ▲ トップページへ 簡易メニュー切替 メニューを隠す 受 注 者 名: 交通基盤部條動作確認用受注会社 書類の提出・<br>決裁 目 現場代理人名等: 現場代理人(量) 工事名:交通基盤部株動作確認用案件その1 ● 共有書類 記 事 種 別 細別 確認時期項目 施工予定時期 アスファルト制設工 下層路盤工  $5/29$  $(\pi/\!\!\downarrow)$  ) 厚さ  $\mathbf{Q}_{\overline{z}}$   $\underset{\text{fits}}{\text{minmax}}$ ①確認時期予定日、通知日を入力 スケジュール 篇 |令和2 ∨年|05∨月20∨日 コミュニ<br>ケーション  $\left( \mathbf{1}\right)$ 通 知 書 o 下記種別について、段階編認を行う予定であるので通知します。 監督員名: 担当監督員  $\frac{1}{2} \sum_{n=1}^{\infty} \frac{1}{n} \sum_{n=1}^{\infty} \frac{1}{n} \sum_{n=1}^{\infty} \frac{1}{n} \sum_{n=1}^{\infty} \frac{1}{n} \sum_{n=1}^{\infty} \frac{1}{n} \sum_{n=1}^{\infty} \frac{1}{n} \sum_{n=1}^{\infty} \frac{1}{n} \sum_{n=1}^{\infty} \frac{1}{n} \sum_{n=1}^{\infty} \frac{1}{n} \sum_{n=1}^{\infty} \frac{1}{n} \sum_{n=1}^{\infty} \frac{1}{n} \sum_{n$ 確認細別 確認時期予定日 確認種別 確認時期項目 確認実施日等 下層路盤 医 アスファルト舗装工 長 | 韓和 **ROA <sup>相当者变更</sup> 、** 月20日 ②「提出」ボタンをクリックする。 確 上記種別について、段階確認を実施し確認した。  $\frac{1}{2}$ - 200 コメオ  $\bf(2)$ ※提出先<mark>现場代理人(2巡目) ></mark> 「記入確認」 添付ファイル追加・修正 | 提出 一覧画面に戻る

4

 $\check{\phantom{a}}$ 

(3)監督員:通知書(確認時期予定日)の提出

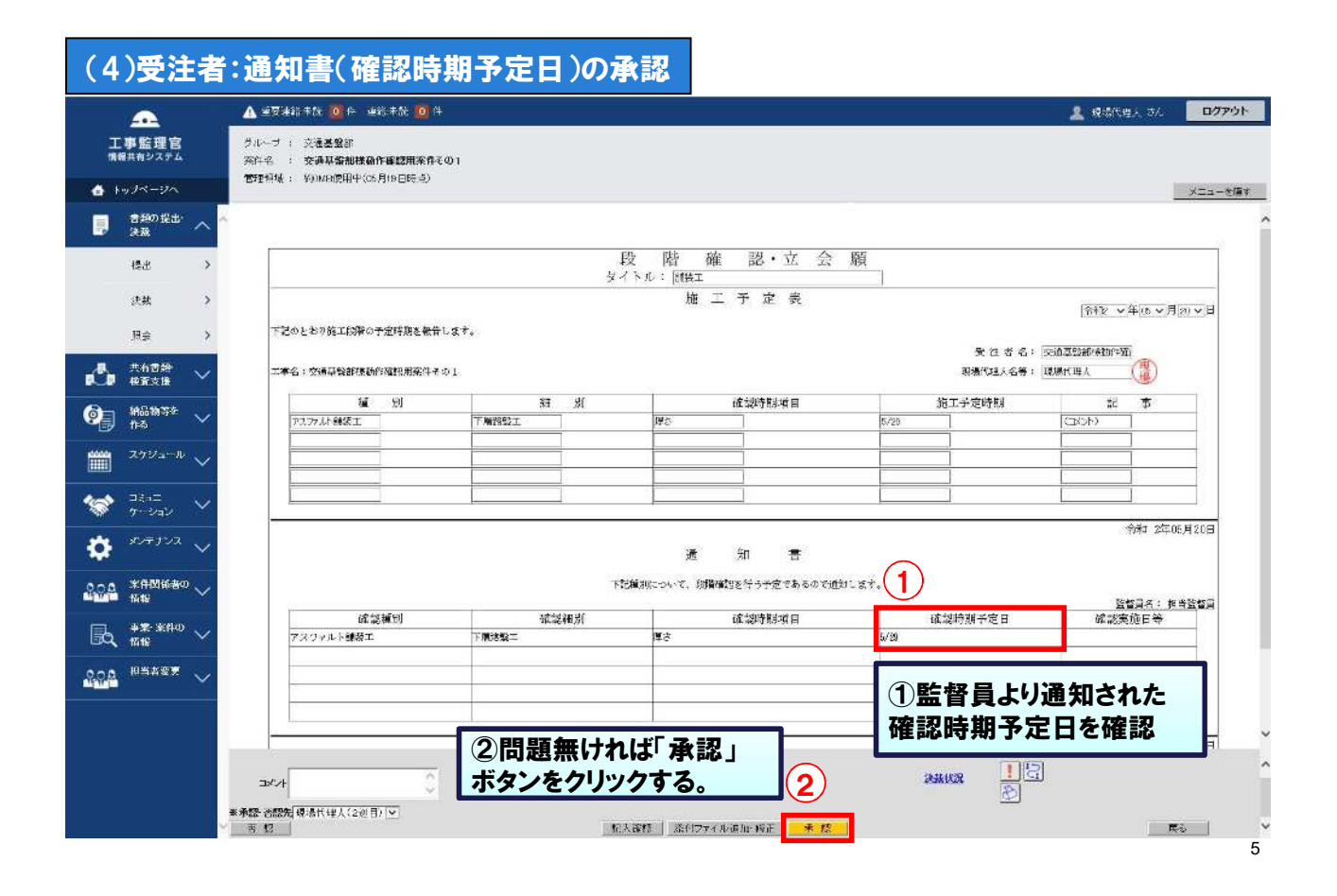

## (5)受注者:段階確認結果の提出

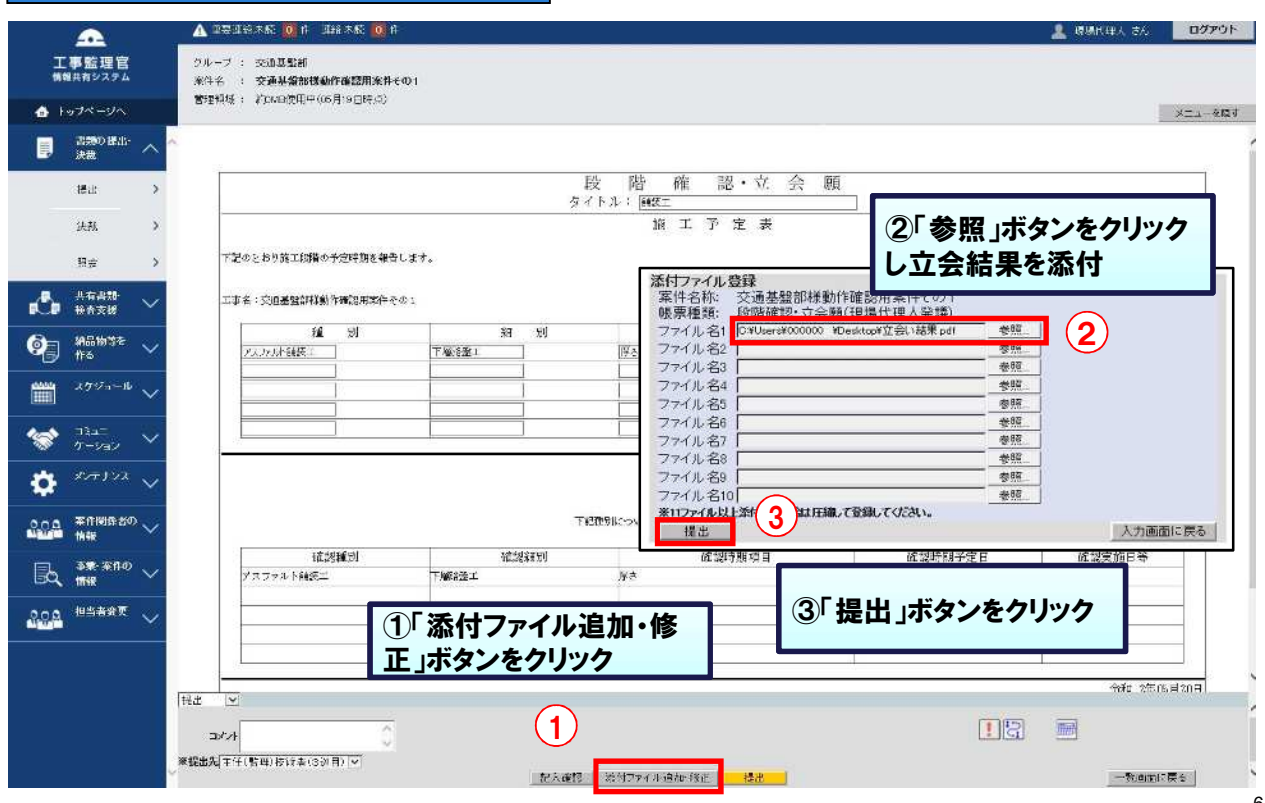

### (6)発注者:段階確認結果の承認 ※総括監督員までの承認が必要

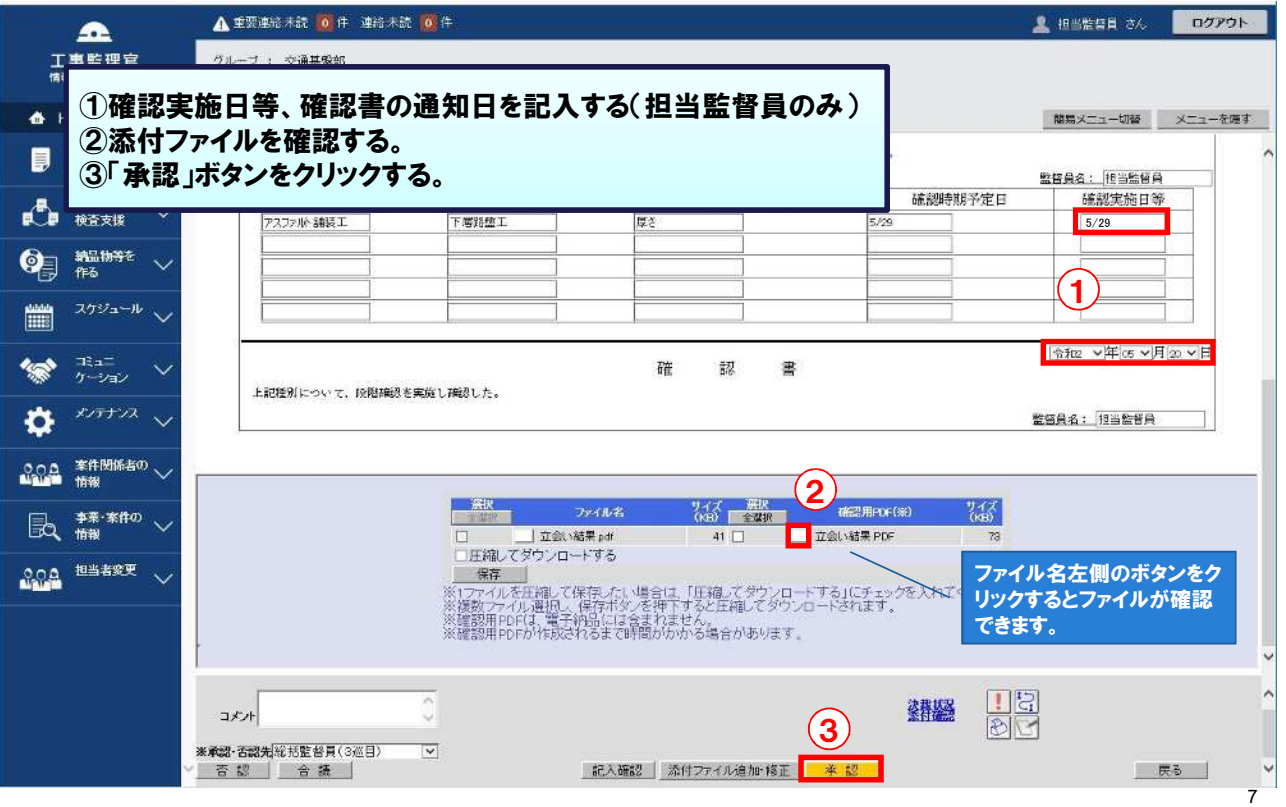